## Java 2 dla ka|dego

Laura Lemay, Rogers Cadenhead

Drogi Czytelniku! Poni|ej zamieszczona jest errata do ksi|ki: ["Java 2 dla ka|d](https://helion.pl/ksiazki/java-2-dla-kazdego-laura-lemay-rogers-cadenhead,jav2dk.htm)ego"

Jest to lista bB dów znalezionych po opublikowaniu ksi |ki, zgBo zaakceptowanych przez nasz redakcj. Pragniemy, aby nasze pul wiarygodne i speBniaBy Twoje oczekiwania. Zapoznaj si z poni|s dodatkowe zastrze|enia, mo|esz je zgBoshttposd/ardebisom mpl/user/er

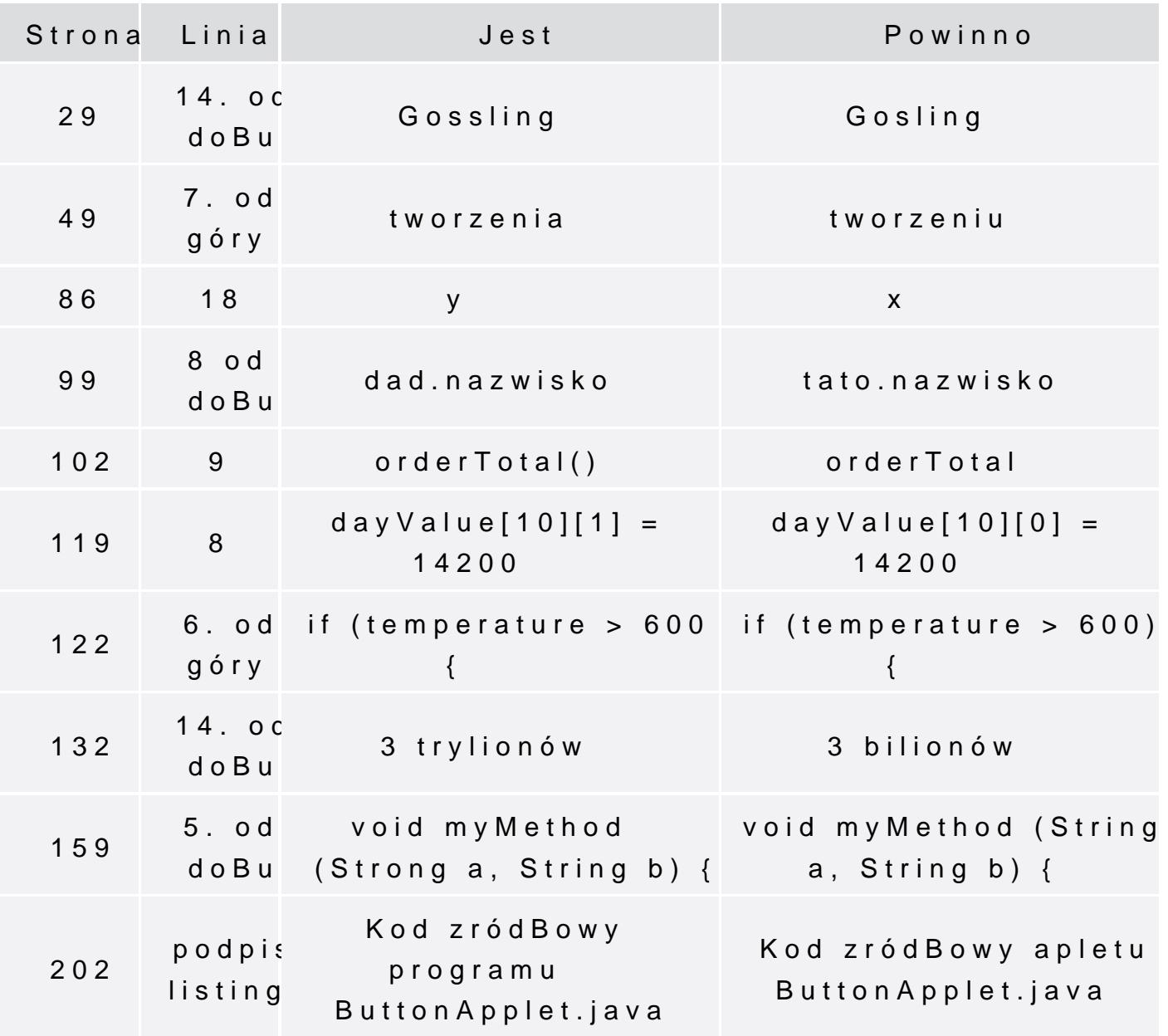

![](_page_1_Picture_250.jpeg)